## **[INAIL: sconti in rialzo per](https://www.abruzzoconsulting.it/site/archives/2742) [gli artigiani](https://www.abruzzoconsulting.it/site/archives/2742)**

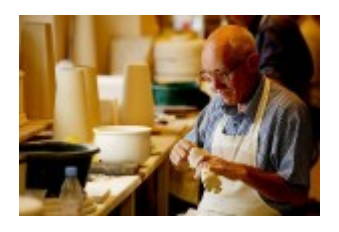

**Fissato all'8,16% lo sconto sui premi INAIL per gli artigiani.**

**Premessa –** Nuovo aumento, seppur leggero, degli sconti sui premi INAIL riservati alle imprese artigiane. Infatti, per l'anno 2015, la riduzione passa **dal 7,99% all'8,16%** dell'anno scorso; a beneficiarne sono solo le imprese in regola con le norme sulla sicurezza nel biennio 2013/2014. A stabilirlo è il Decreto Interministeriale 22 ottobre 2015 (Lavoro-Economia) pubblicato sul sito del Ministero del Lavoro (www.lavoro.gov.it).

**La normativa –** L'incentivo, previsto dalla Finanziaria per il 2007 (L. n. 296/2006), è rivolto a favore delle aziende che abbiano effettuato interventi di prevenzione nell'ambito di piani pluriennali concordati con le parti sociali e che, in regola con gli adempimenti contributivi e con le norme del T.U. Sicurezza (D.Lgs. n. 81/2008), non abbiano denunciato infortuni nell'ultimo biennio.

**Gli interessati –** L'agevolazione è rivolta a tutte le imprese artigiane in presenza dei seguenti requisiti:

- regolarità con tutti gli obblighi in materia di sicurezza;
- assenza di infortuni nel biennio precedente la richiesta (2013/2014).

È importante precisare, inoltre, che lo sconto si applica sul premio di regolazione al lordo di altre riduzioni eventualmente spettanti (retribuzioni effettive per tasso applicato).

**In attesa delle istruzioni –** Ora che si conosce lo sconto sui premi INAIL non ci resta che attendere le relative istruzioni dell'Istituto assicurativo. Sul punto si ricorda che, già dal 2011, per fruire dello sconto è necessario presentare domanda di ammissione al beneficio. A tal fine, occorre selezionare il campo "SI" del "Certifico di essere in possesso dei requisiti ex lege 296/2006, art. 1, commi 780 e 781" della prima schermata del servizio "ALPI online" o valorizzare l'apposito campo del "Record retributivo (trk 100) – Anagrafica cliente" del file del servizio "Invio telematico dichiarazione salari".

*FONTE: fiscal-focus.it*